# **SIMATIC S7-200 Примеры**

Группа

Тема

 $\overline{3}$ 

Замечания о сети S7-200 PPI

#### Краткое описание

- 1. Локальная сеть с маркерным кольцом
- 2. Обновления свободных адресов
- 3. Маркер, активные и пассивные станции
- 4. Добавление новой активной станции
- 5. Сигнал "Занято" и блокирование (1)
- 6. Сравнение MPI с PC/PPI
- 7. Сигнал "Занято" и блокирование (2)
- 8. Приложение А: Замечания для пользователей Micro/Win или Micro/DOS
- 9. Приложение В: Матрица сетевых компонент
- 10. Приложение С: Физические параметры
- 11. Приложение D: Информация о Panel-Tec
- 12.Обшие замечания

## Объединение в информационные сети

Четыре соединенных устройства (два CPU 214 и два CPU 212) на Рисунке 42.1 образуют базовую сеть. Эта сеть будет служить основой нашей дискуссии для более сложных сетей и поможет проилюстрировать, что "можно" и что "нельзя" при объединении в сеть. Для обмена данными мы будем использовать стандартный протокол обмена для CPU 214 и 212 - PPI. В этом примере мы не будем обсуждать режим свободнопрограммируемого интерфейса (режим, в котором обмен данными происходит под контролем программы пользователя).

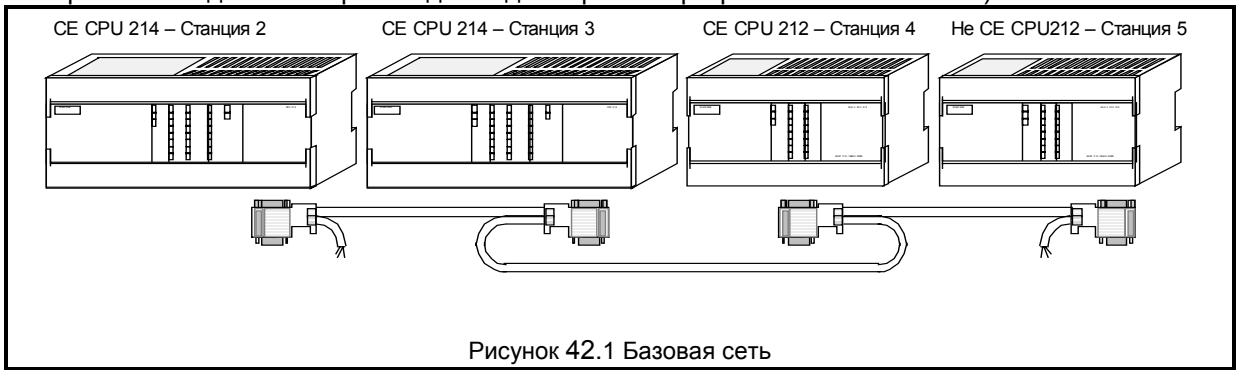

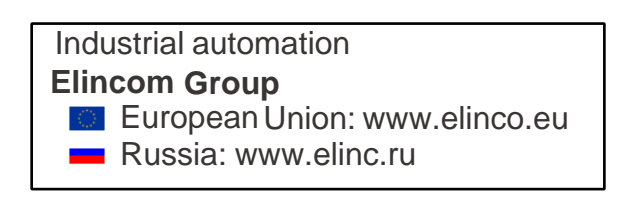

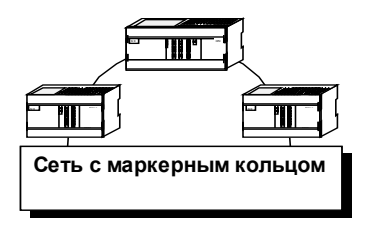

Сеть PPI является локальной сетью с маркерным кольцом ("Token Ring Networks"). Это означает, что активные станции ("активная станция") передают управление сетью от одной к другой посредством "маркера". Для лучшего понимания рассмотрим сеть из четырех станций, показанную на Рисунке 42.1. Станции 2 и 3 активные, а станции 4 и 5 - пассивные ("slave").

При включении питания пассивные станции просто запускаются и выпоняют свои программы, ожидая запроса из сети. Каждая активная станция перед тем, как подсоединиться к сети, анализирует трафик в сети и формирует список обнаруженных активных станций. Если активная станция закончила предустановленное время прослушивания сети (которое меньше для станций с меньшими адресами) без обнаружения какого-либо трафика, она образует сеть передав маркер самой себе. Если она успешно получила маркер, то сеть образуется, и после окончания ее собственного тайм-аута, другие активные станции включаются в сеть. Теперь посмотрим это на нашем примере.

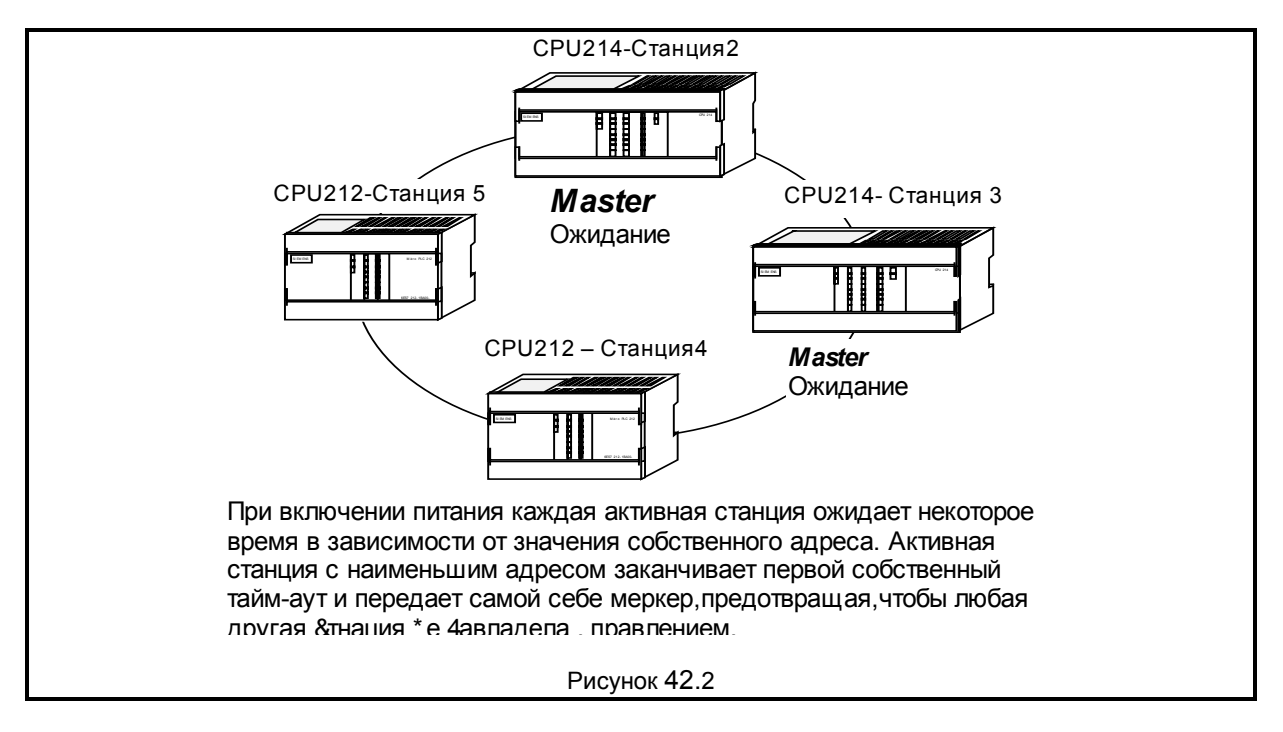

На риснке 42.2 показана сеть после включекния питания - обе активные станции ожидают находясь в режиме прослушивания. Первая активная станция (Станция 2) закончив анализ сети передает самой себе маркер, указывая всем другим активным станциям в сети, кто имеет контроль. Это простейшее маркерное кольцо, одна активная станция периодически передает маркер самой себе (см. Рисунок 42.3).

# **S7-200 Пример Замечания о сети PPI Пример № 42**

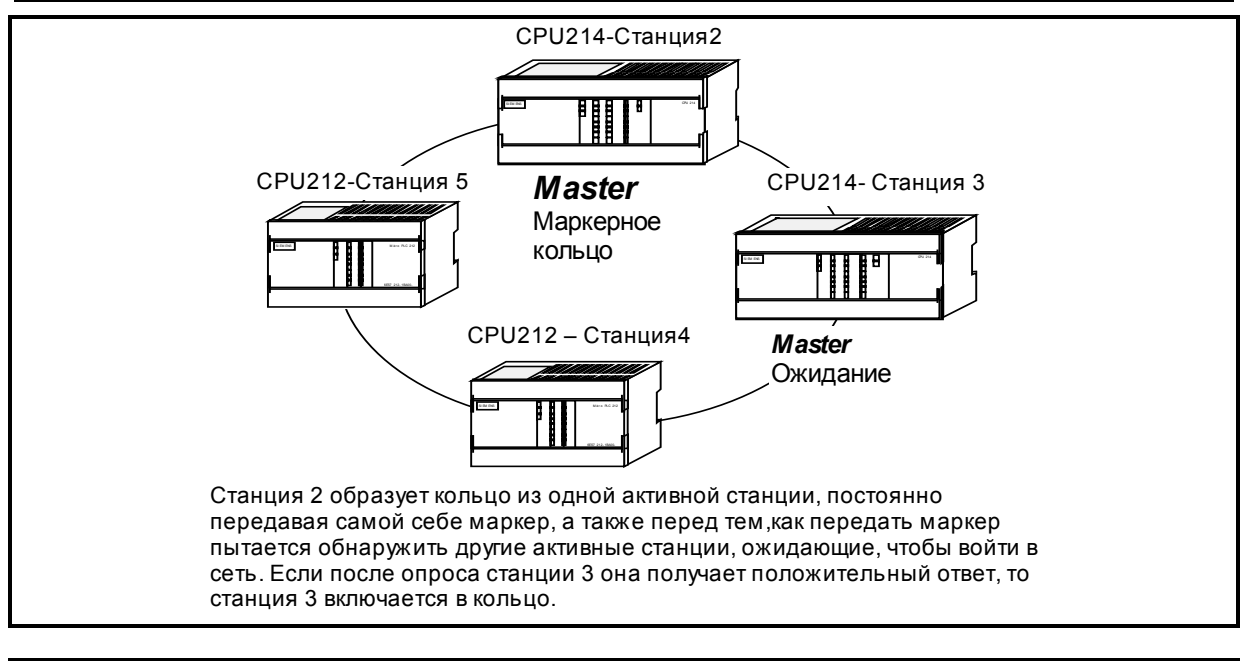

#### **Рисунок 42.3**

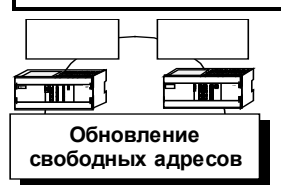

Перед тем, как передать маркер, активная станция с маркером выполняет

так называемое обновление списка свободных адресов ('gap update'). В этот период опрашивается конкретный адрес, чтобы увидеть есть ли активная станция, желающая вступить в сеть (список свободных адресов

активных станций состоит из всех адресов от самой станции до следующей активной станцией, получающей маркер). Таким образом, если первая подключенная станция - это Станция 2, то первый раз перед тем, как передать маркер, она проверяет есть ли активная, готовая присоединиться станция с адресом 3. Во время следующего цикла она проверяет Станцию 4, затем Станцию 5 и так далее, до тех пор пока не дойдет до самой себя (см. Рисунок 42.4).

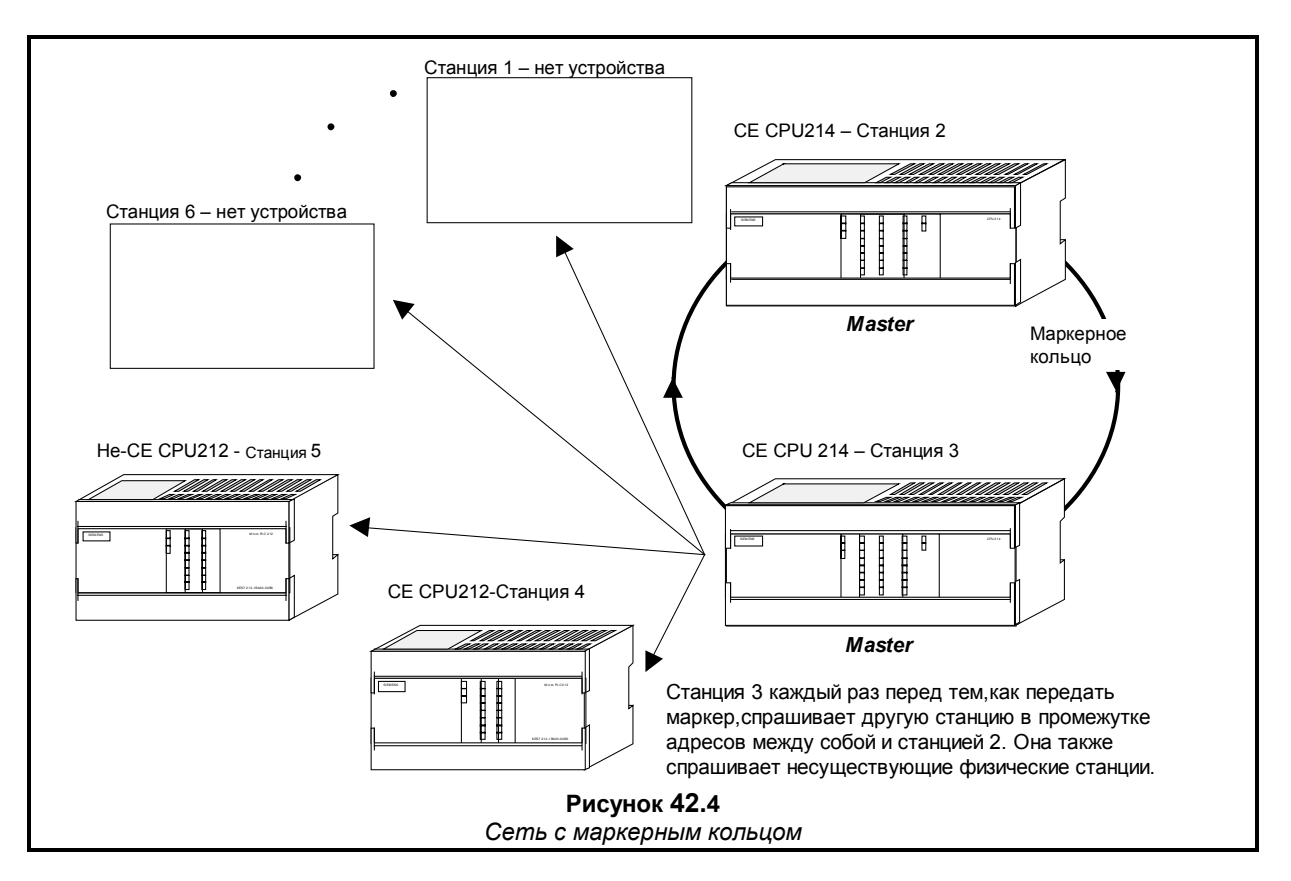

После того, как во время обновления свободных адресов все активные станции дали положительный ответ и вступили в сеть, между ними по логическому кольцу передается маркер. Активные станции, адреса которых не соприкасаются с адресом следующей активной станции, продолжают обновление свободных адресов (см. Рисунок 42.5).

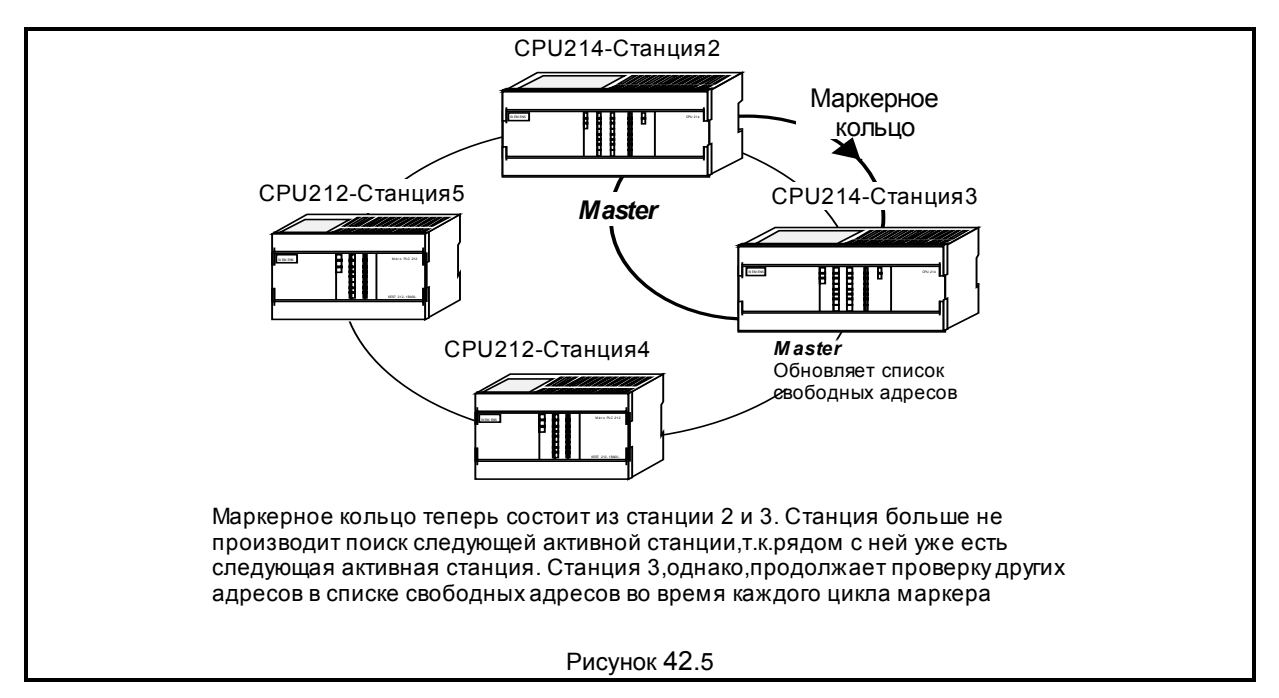

В нашем прмере все активные станции уже в сети, и только Станция 3 продолжает обновление свободных адресов.

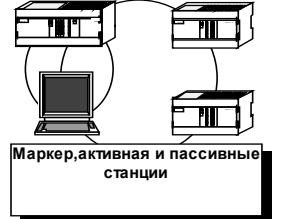

Теперь наступило время обсудить разницу между активными и пассивными станциями. В локальной сети активная станция - это устройство, которое может владеть маркером, а пассивная - не может. Согласно этому определению CPU 212 всегда является пассивной станцией; оно может только получать запрос из сети и отвечать на него. Но оно не может владеть маркером или самостоятельно выдавать сетевые команды. С другой стороны CPU 214 может быть или активной

или пассивной станцией в зависимости от конфигурирования специальных байтов памяти. Если оно является пассивной станцией, оно ведет себя как CPU 212 - может принимать сетевые команды, но не выдавать их. Когда оно является активной станцией, оно может владеть маркером, выдавать сетевые команды, а так же может отвечать на запросы других активных станций. Этот момент часто упускается из виду: активная станция так же может являться объектом для чтения или записи другой активной станции.

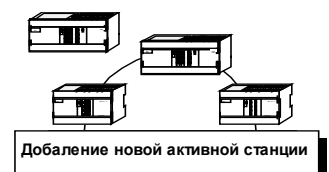

Давайте теперь предположим, что к сети подключили другую активную станцию с адресом 20 и подали питание. При первом включениив сеть Станция 20 запускает собственный цикл тайм-аута, но обнаружив, что уже есть маркерное кольцо, она перед тем, как перейти в состояние "готова присоединиться", переходит в режим ожидания на время двух полных оборотов маркера (два цикла сети)

для построения карты текущей сети (см. Рисунок 42.6).

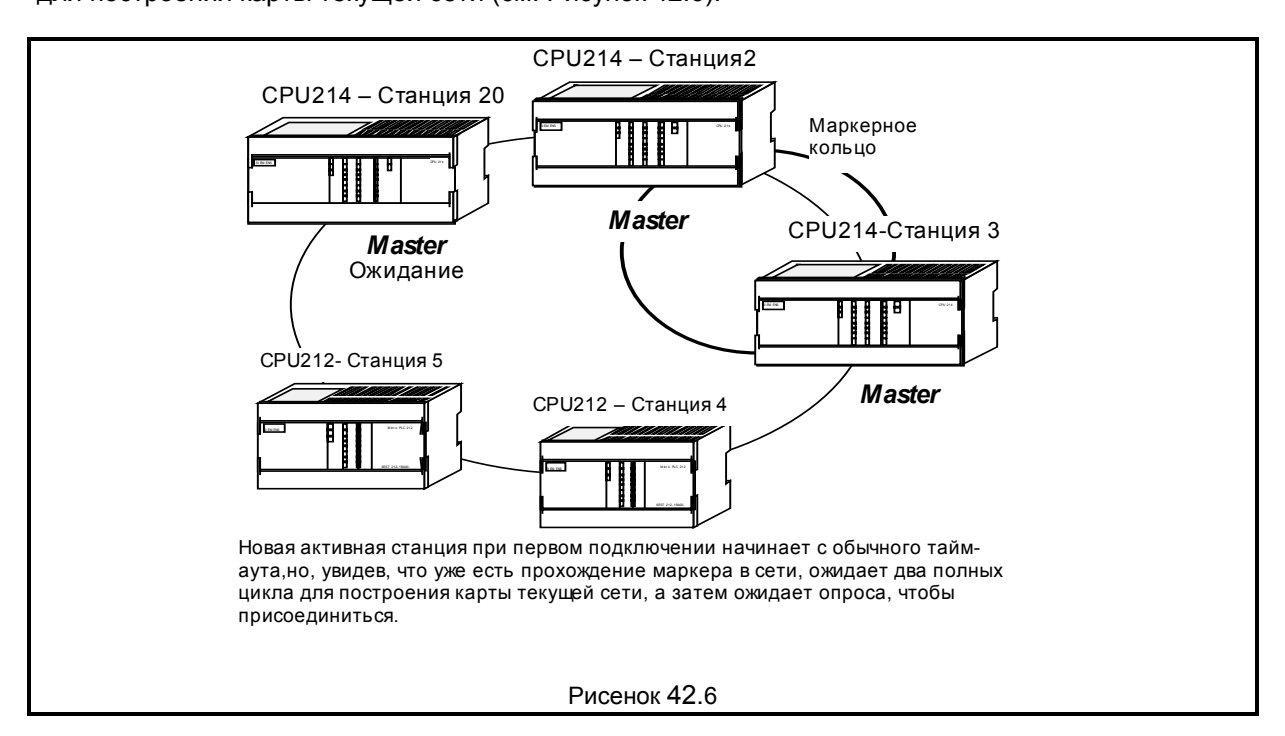

Когда она готова присоединиться, Станция 20 ожидает опроса от Станции 3. Когда обновление списка свободных адресов Станции 3 опять доходит до Станции 20, Станция 20 отвечает положительно и вступает в маркерное кольцо (см. Рисунок 42.7).

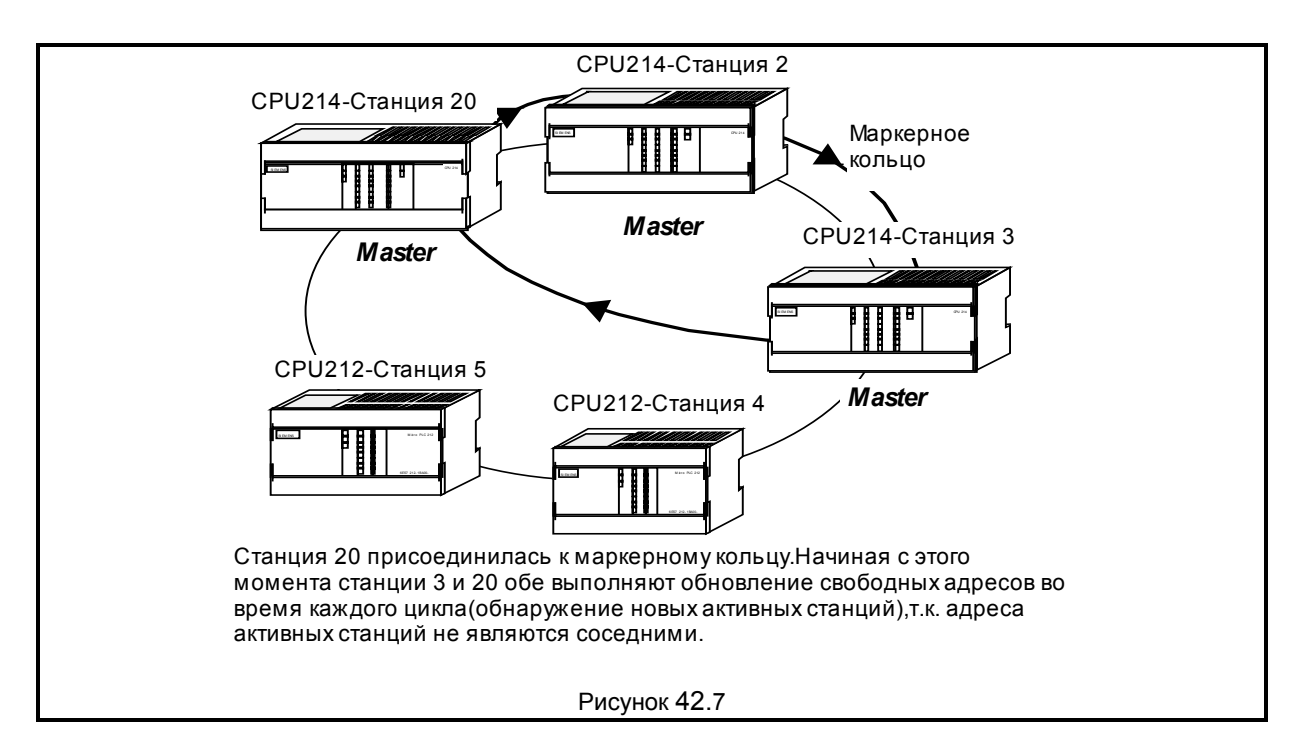

Давайте для наших дальнейших примеров предположим, что для Станции 20 вместо CPU, мы имеем 486 компьютер работающий под управлением Micro/Win или Micro/DOS. Давайте также предположим, что Станции 20 и 2 имеет несколько сообщений для Станции 3, и создадим конфликтную ситуацию.

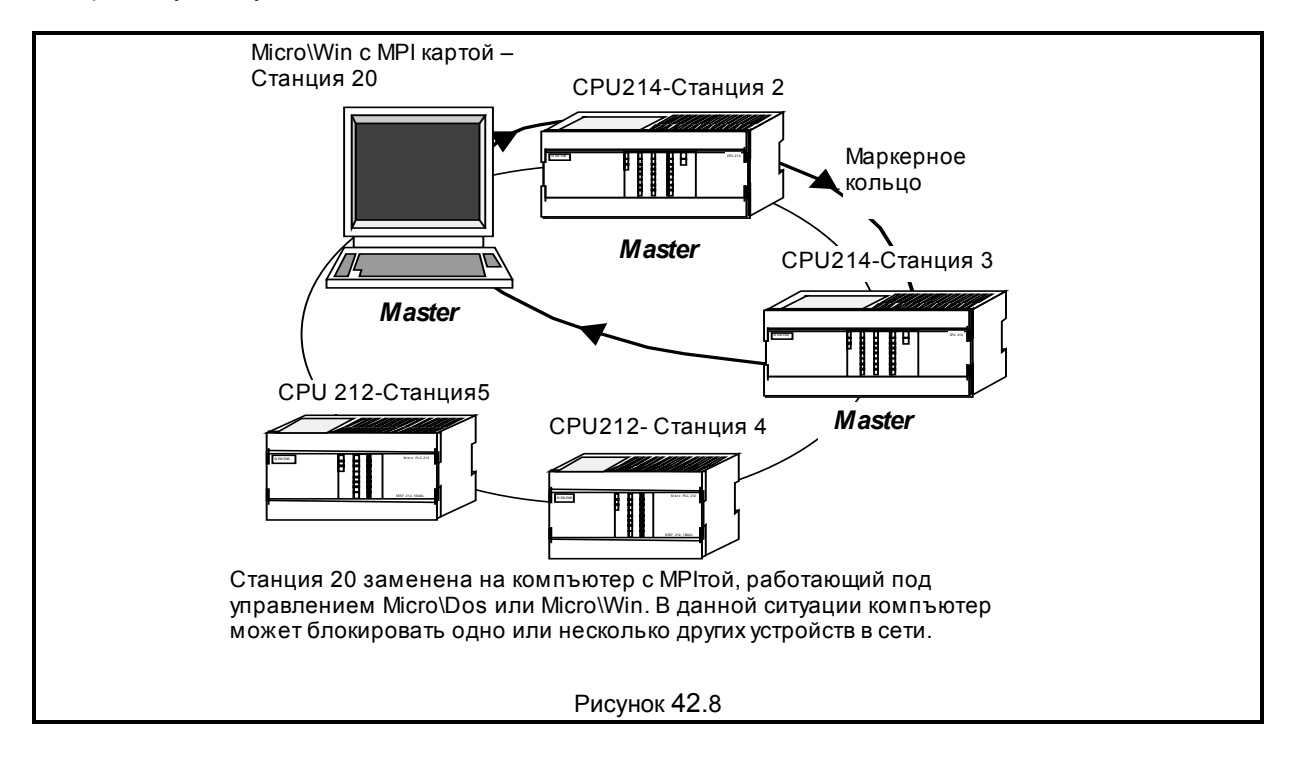

### **S7-200 Пример**

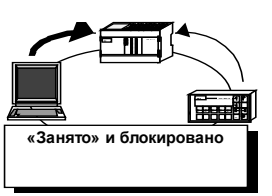

Основная проблема заключается в следующем: программатор с аппаратно реализованным PPI и быстрым процессором может связать СРU или другую станцию, так что никакая другая активная станция не сможет установить с ней связь (блокирование других активных станций). В

этом случае CPU отвечает на запрос другой активной станции, что оно занято.

Существует, однако, два простых решения данной проблемы. Для предотвращения того, чтобы программатор имел дополнительное время на запросы для обновления списка свободных адресов перед тем, как передать маркер, надо поместить сразу после него другую активную станцию со следующим адресом станции или установив HSA (Highest Станция Address -Старший Адрес Станции) равным 20. Первый метод применен на Рисунке 42.9; Вы можете видеть, что для предотвращения обновления программатором списка свободных адресов, программатор теперь имеет адрес 3 и сразу после него стоит другая активная станция с адресом 4.

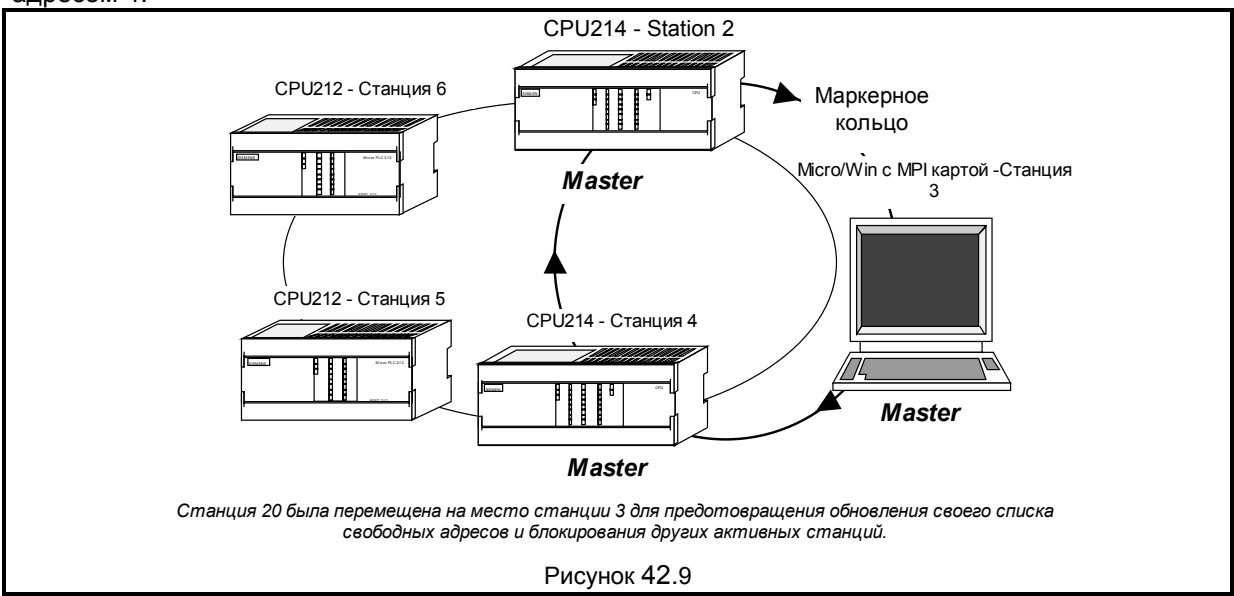

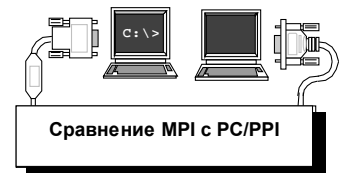

В вышеприведенном примере нарисован программатор с МРІ картой. Это очень важный пункт: программатор с РС/РРІ кабелем очень отличается от программатора с MPI картой. Разница втом, что РС/РРІ кабель не м.б. подсоединен к сети с несколькими активными станциями. Поэтому, если Вы программируете в сети используя РС/РРІ кабель, то только программатор м.б. активной станцией в

сети; в противном случае Вы получите сообщение об ошибке. А если Вы используете МРІ карту, то к сети м.б. одновременно подключено и работать любое возможное число активных станций (до 32). Рисунок 42.10 показывает базовую сеть включая программатор с кабелем РС/РРІ.

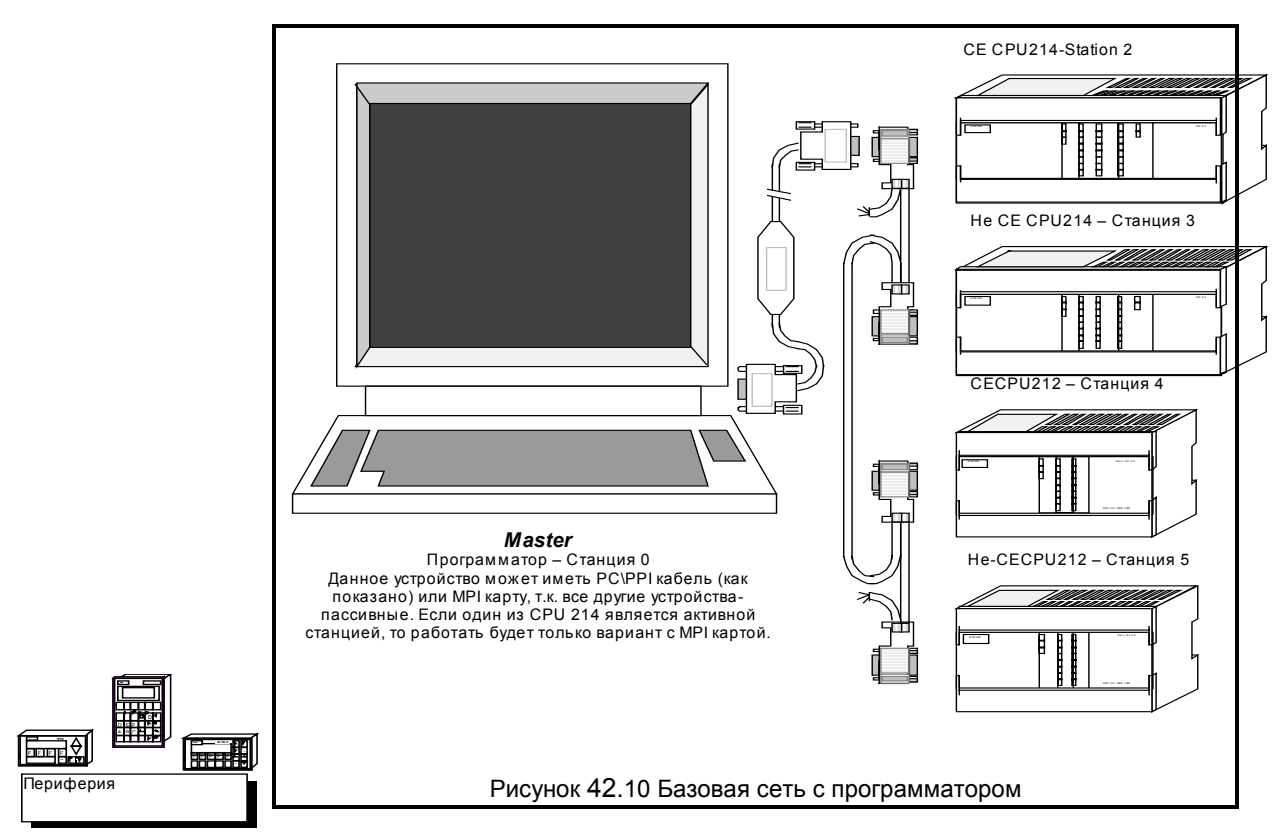

Вместе с программаторами и пассивными станциями, существует большое количество периферийных устройств, которые можно подключить к сети, такие как TD200 и OP3. Оба этих устройства обмениваются по сети с определенным CPU и ведут себя как активные станции. На Рисунке 42.11 показано физическое соединение двух TD200, OP3, и программатора с картой MPI с базовой сетью, представленной ранее.

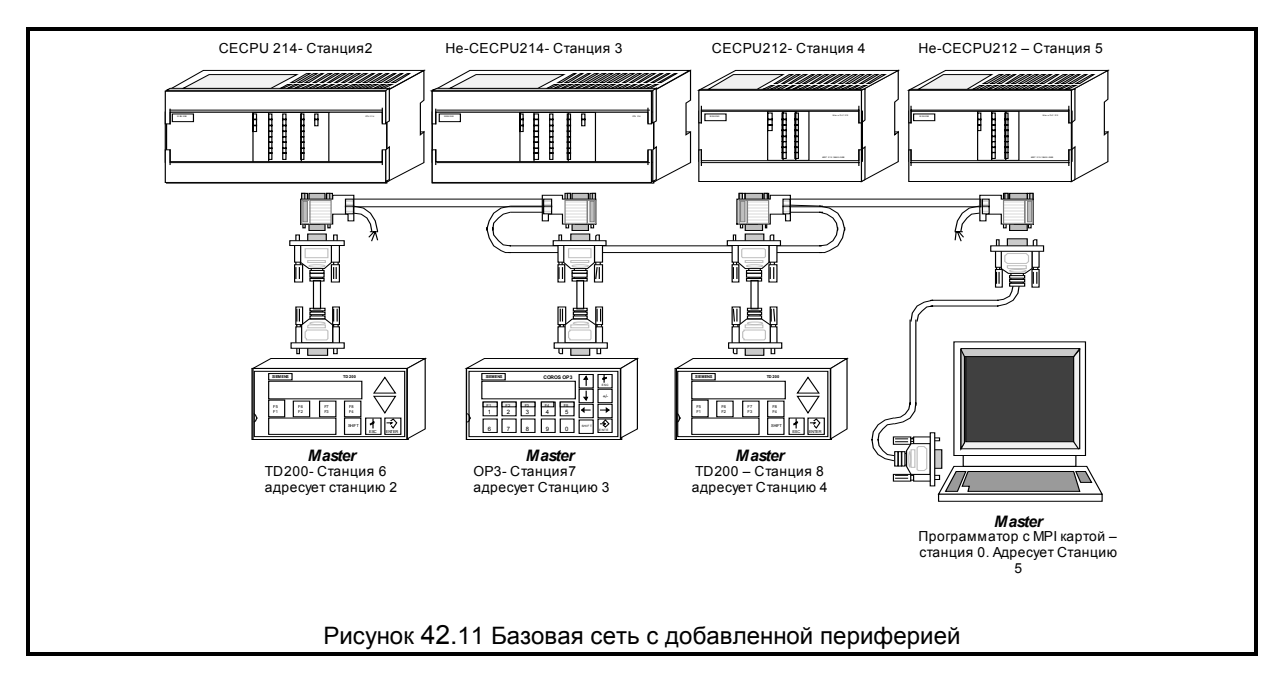

Важно отметить, что все периферийные устройства являются активными станциями, и составляют часть маркерного кольца (Рисунок 42.12).

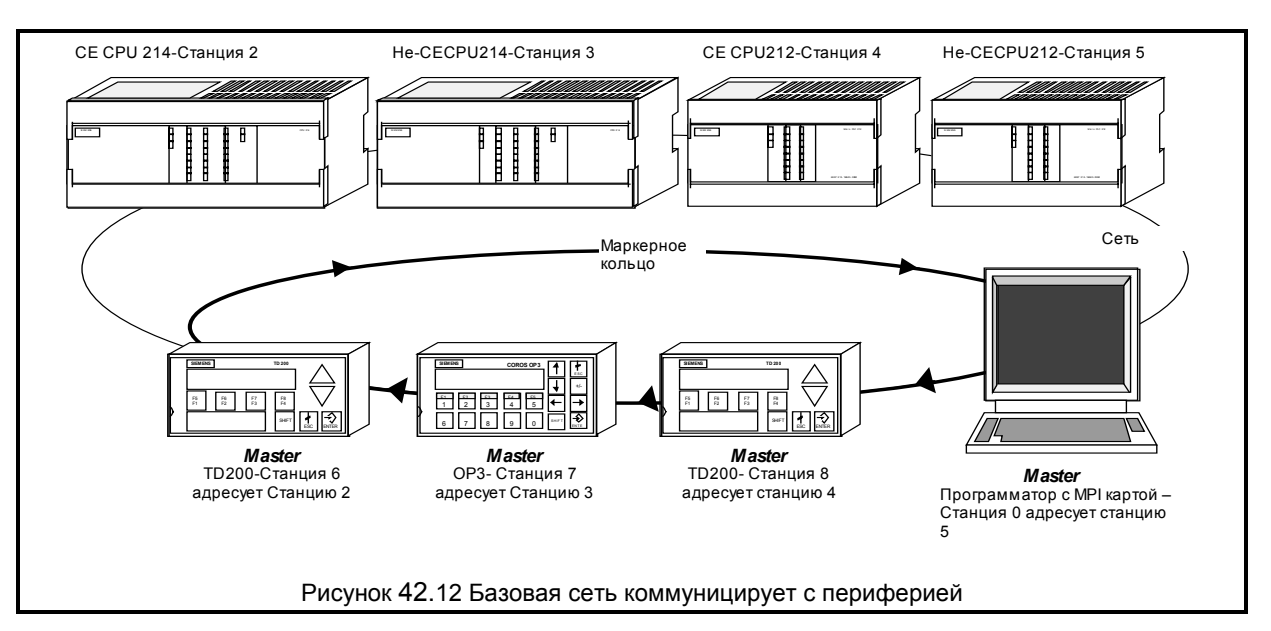

Итак вопрос, почему эти устройства являются активными станциями? Простейший ответ следующий: каждое периферийное устройство должно иницировать запрос для сбора данных из нескольких CPU. Для этого они должны иметь доступ к сети. Обычно Каждое устройство обменивается с отдельным CPU (см. Рисунок 42.13).

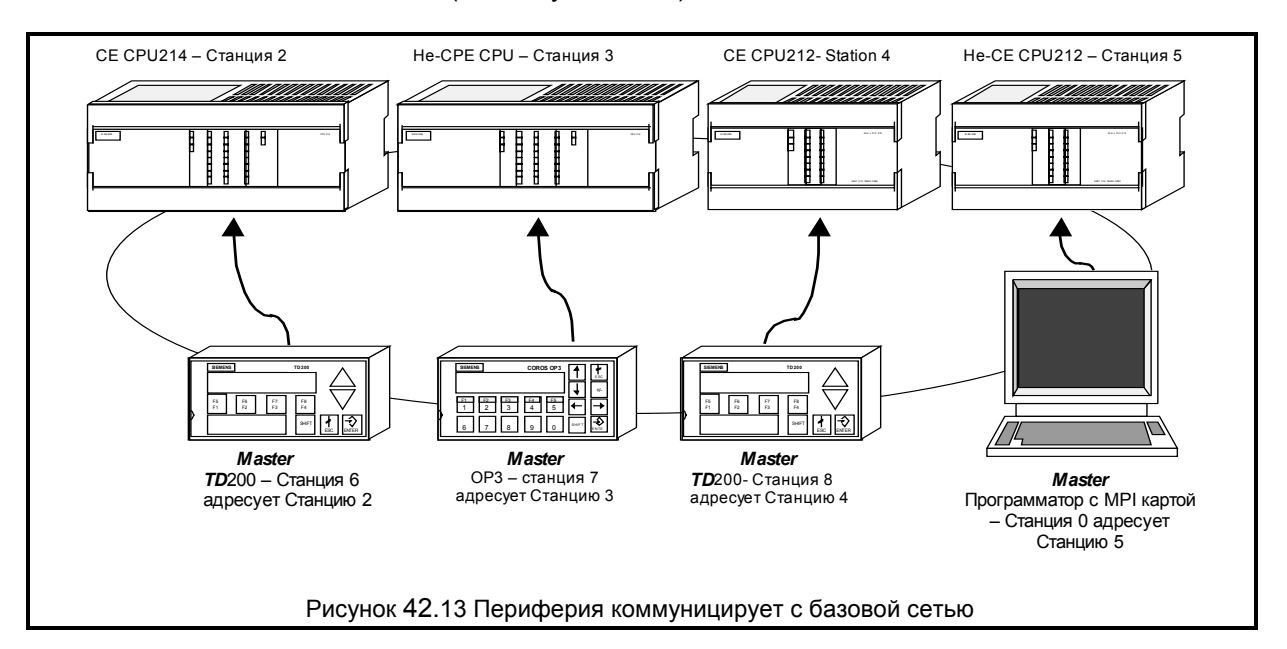

# **S7-200 Пример**

# Замечания о сети РРІ

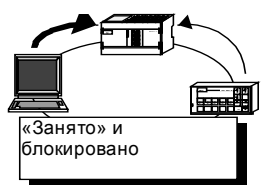

Однако, если каждое из этих периферийных устройств попытается адресовать одну и ту же станцию, может возникнуть та же проблема, которую мы обсудили ранее (Рисунок 42.14). Если ТD200 может справиться с данной проблемой, подобно программатору с картой MPI, то ОР5 (и выше) может это с ограничениями, а ОРЗ не может вообще.

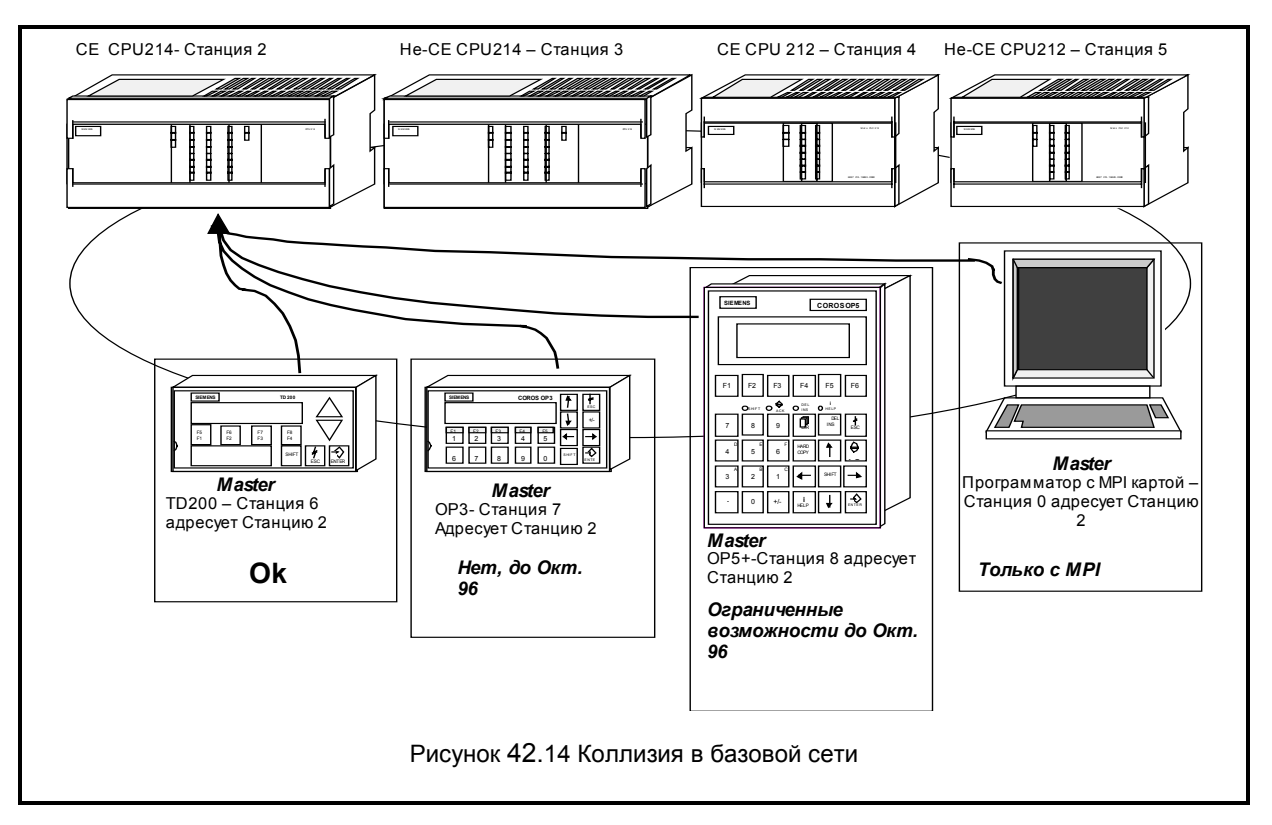

# Приложение А: Замечания для пользователей Micro/Win или Micro/DOS

Т.к. каждая активная станция перед тем, как войти в сеть, должна ожидать опроса, и т.к. список свободных адресов может содержать 100 и более различных адресов, то когда РС с MPI картой под управлением Micro/Win или Micro/DOS подсоединяется к сети. Вы можете получить ошибку тайм-аута, говорящую о том. что программатор не может соединиться с сетью. Лучшая рекомендация для данной ситуации проигнорировать сообщение, подождать несколько секунд и работать дальше. Обычно за то время, пока Вы делаете что-то относящееся к сети, программатор успеет соединиться с сетью.

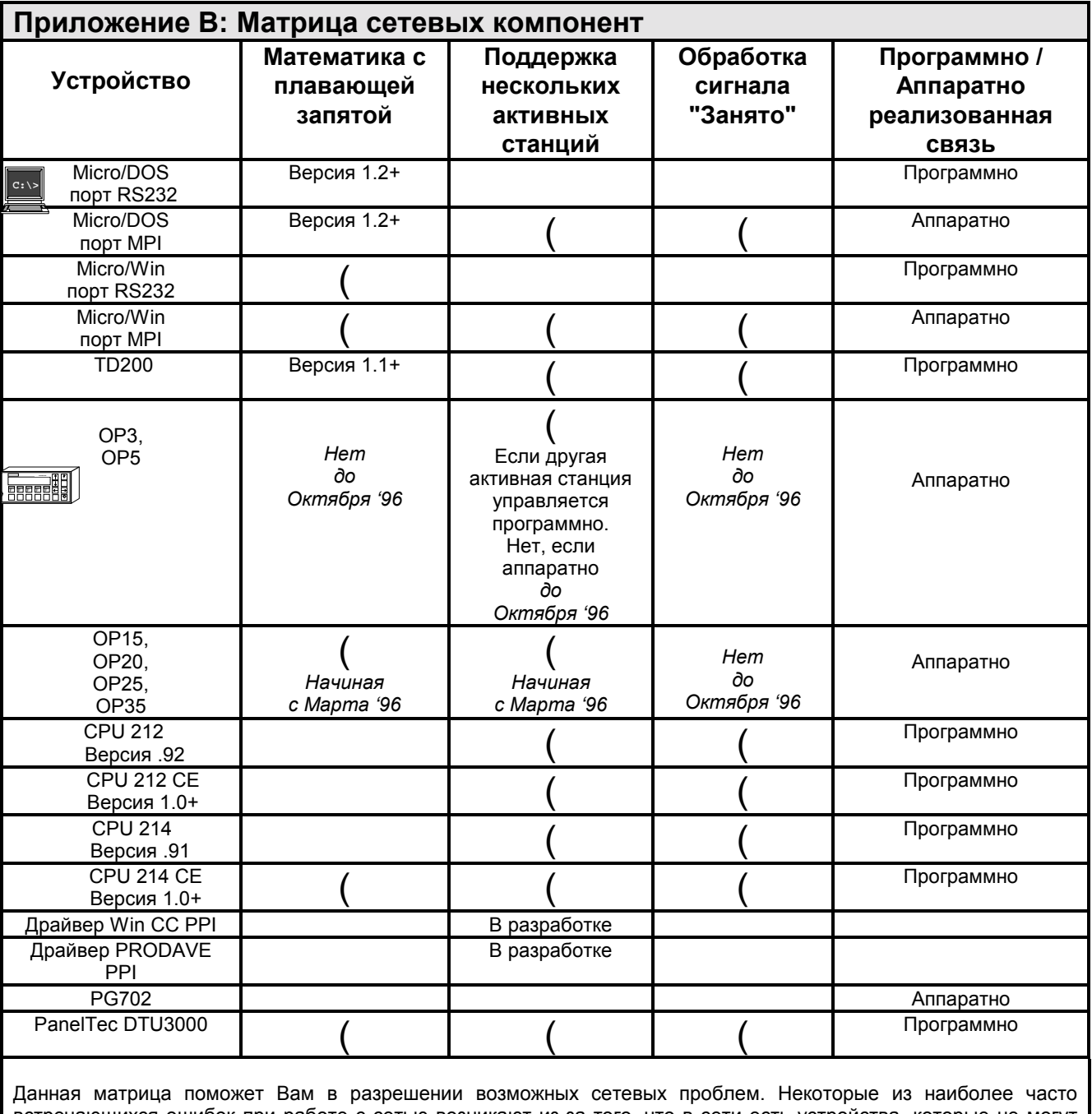

встречающихся ошибок при работе с сетью возникают из-за того, что в сети есть устройства, которые не могут нормально коммуницировать. Лучший способ избежать их следующий: первое - проверте, что Вы не используете несколько активных станций в сети с устройствами, которые не поддерживают соединение с несколькими активными станциями; второе - что Вы не используете устройства, которые не могут обрабатывать сигнал<br>"занято" вместе с устройствами аппаратно реализующими протокол обмена.

### **Приложение С: Физические параметры**

- До 32 устройств без использования повторителя RS485
- До 128 устройств с использованием повторителя RS485
- Максимальное число активных станций на сети 32.
- Длина кабеля не более, чем 10 км (Конкретный кабель может отличаться, проконсультируйтесь с поставщиком)
- Рекомендованные кабели: Кабель Beldin: 3079A Кабель Siemens: 6XV1830-0AH10
- Рекомендованные штеккеры: Без интерфейса к программатору: 6ES7 972-0BA20-0XA0 С интерфейсом к программатору: 6ES7 972-0BB20-0XA0

• На концах сети должны стоять терминаторы.

# **Приложение D: Информация о Panel\_Tec**

Устройство Panel-Tec, указанное в матрице сетевых компонент (Модель номер: DTU-3000), представляет собой последовательное устройство, которое передает информацию между разными CPU. Оно поддерживает более 25 протоколов и включает 2 порта CPU и 1 конфигурационный порт / порт расширения (каждый порт м.б. RS232 или RS422).

Тел.: 1-800-869-2026 / (205) 534-8132 Факс: (205) 534-4769 Адрес: P.O. Box 2394 Huntsville, Alabama USA 35804-2394

#### **Общие указания**

Примеры применения SIMATIC S7-200 предназначены для того, чтобы дать пользователям S7-200 начальную информацию, как можно решить с помощью данной системы управления определенные задачи. Данные примеры применения S7-200 бесплатны.

В приведенных примерах программ речь идет об идеях решения без претензии на полноту или работоспособность в будущих версиях программного обеспечения S7-200 или STEP7 Micro. Для соблючения соответствующих технически безопасных предписаний при применении необходимо предпринять дополнительные меры.

Ответственность Siemens, все равно по каким правовым нормам, при возникновении ущерба из-за применеия примеров программ исключается, равно и при ущербе личным вещам, персональном ущербе или при намеренных или грубо неосторожных действиях.

Все прав защищены. Любая форма размножение и дальнейшего рапространения, в том числе и частично, допустимо только с письменного разрешение SIEMENS AG.